#### Goby: A Framework for Scientific

Autonomous Marine Vehicle Collaboration

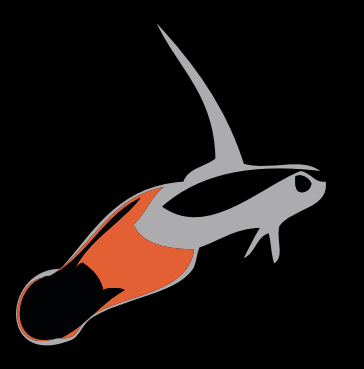

Toby Schneider *MIT/WHOI Joint Program*

#### Henrik Schmidt

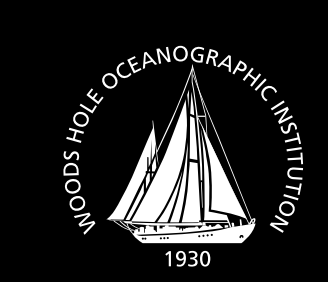

*MIT Laboratory for Autonomous Marine Sensing Systems*

Plus contributions from Goby Developers Team *launchpad.net/~goby-dev*

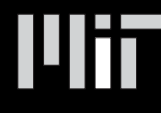

Perfection is achieved, not when there is nothing more to add, but rather when there is nothing more to take away.

*— Antoine de Saint-Exupéry, Terre des Hommes (1939)* 

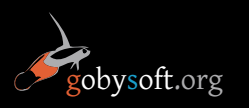

#### Nasty complexities

Why is marine autonomy difficult?

Physical problems:

- Expensive vehicles
- • Limited power
- • Poor communications

Human problems:

- Lack of interoperability standards
- Lack of networking / computer systems expertise
- Lack of comprehension of scientific needs by computer folks

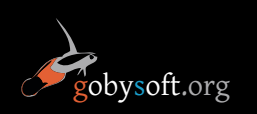

## What is Goby?

- Goby-Core is an open framework for communication based on ZeroMQ:
	- Inside a vehicle (UNIX sockets, TCP / UDP)
	- Between vehicles over ethernet links (TCP / UDP)
	- Between different autonomy systems (MOOS, LCM...)
	- Amongst applications written in 20+ languages

 - Using different messaging protocols (CMOOSMsg, Google Protocol Buffers, LCM types, boost::serialization... )

- • Goby-Core also includes an
	- SQLite3 / PostgreSQL logger (goby database)
	- Web browser based scope, command, etc. tool

(goby\_liaison)

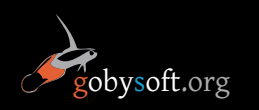

#### What is Goby?

- • Goby-Protobuf
	- implements Goby-Core for C++ and Google Protocol Buffers
	- is a high quality, easy to learn replacement for existing architectures like MOOS and LCM for new projects.
- • Goby-Acomms (another talk) provides a field-tested networking system for acoustic and other slow links that seamlessly integrates into Goby-Protobuf
- Goby-MOOS provides
	- pAcommsHandler  $\&$  iCommander acomms apps
	- a MOOS to Goby gateway
	- .alog file to/from SQLite3 conversion tools.
	- CMOOSMsg to Protobuf translators

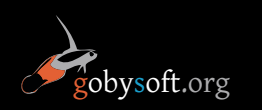

### Why Goby-Protobuf?

Much of Goby-Core (and the Protobuf implementation) was motivated to write the "next generation" MOOS.

What works in MOOS:

- • Discrete processes
- Publish / subscribe
- Easy to learn
- Choice of a high quality, general purpose language  $(C^{++})$

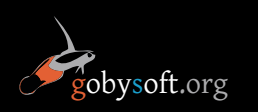

# Goby-Protobuf: Typed Messages

MOOS: Untyped variables lead to trouble in large projects

Data sources (e.g. sensors) provide *objects* not single scalars or strings. Examples:

- vehicle position and Euler angles.
- acoustic environment

MOOS requires either

- splitting the object into scalars (problems "restitching")

 - creating custom strings: costly in programmer time, CPU time, and prone to subtle errors.

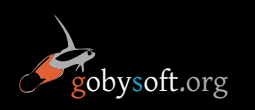

# Goby-Protobuf: Typed Messages

Goby: Strictly typed variables allow compile time type checking and integrated support for arbitrarily complex objects. message HelloWorldMsg

{ required string telegram =  $1;$ required uint32 count =  $2$ ; ought independent of the post of the second the present of the second of the second  $\frac{1}{2}$ 

 $C++$ 

static int  $i = 0$ :

Google Protobuf

```
 HelloWorldMsg msg;
msg.set telegram("hello world!");
 msg.set_count(++i);
```
}

**publish**(msg);

Static types allows Doxygen-style analysis of messaging

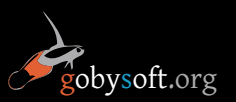

 $Coordc$ 

## Goby-Protobuf: Configuration

MOOS: Configuration is prone to syntactical and type errors

- CProcessConfigReader does not provide
- Checking for values that shouldn't exist
- Checking that required values do exist
- Type checking on values
- Other oddities include
- Removal of all spaces from strings

• Confusion between CMOOSFileReader::GetValue (reads from entire file) and CProcessConfigReader::Get ConfigurationParam (reads from block)

• Difficulty in reading repeated values

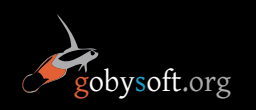

## Goby-Protobuf: Configuration

Goby: Configuration schema allows strict behind-thescenes validation

Application author schema:

```
message MyConfig {
optional double speed = 1 [default=3];
required string port = 2;
}
```
Valid configuration file:

speed: 34.25 port: "/dev/ttyUSB1"

Invalid configuration file (caught at launch):

speed: "high" - wrong type prt: "/dev/ttyUSB1" typo - no field "prt"

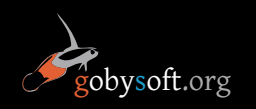

## Goby-Protobuf: Asynchronous

MOOS: Messaging is done synchronously (CommsTick frequency)

MOOS messaging is done on a regular frequency, leading to artificial and unnecessary latencies.

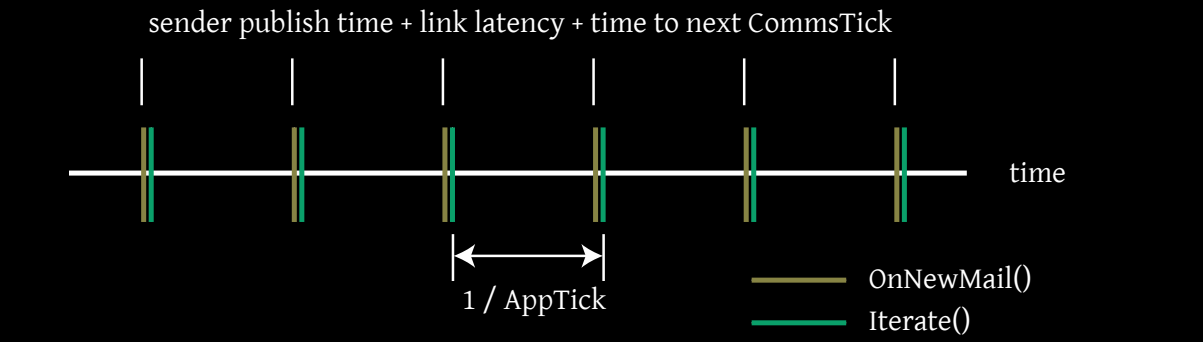

Goby: Messages are delivered asynchronously, so latencies are governed by contraints of the physical link(s) only. sender publish time + link latency

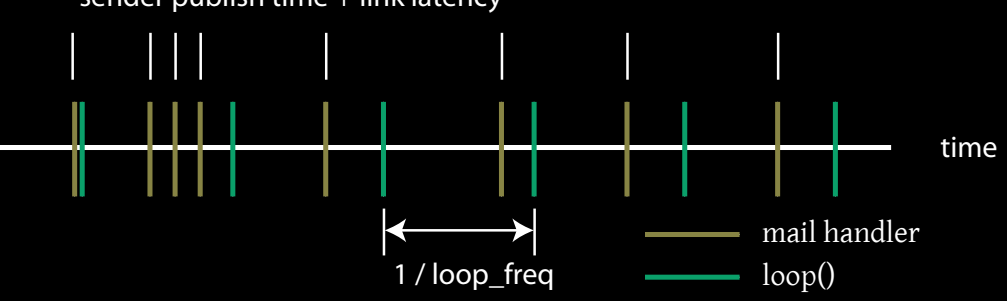

*http://launchpad.net/goby*

obysoft.org

"Legacy code" often differs from its suggested alternative by actually working and scaling.

*— Bjarne Stroustrup,* 

*<http://www2.research.att.com/~bs/bs\_faq.html#legacy>*

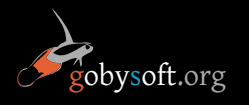

## Goby-Core: Interoperability

Much good work has already been done and tested, so we

- Want to use existing marshalling schemes (e.g. CMOOSMsg), existing transports (MOOS TCP) to interface "legacy" code to Goby-Protobuf
- Want to use favorite programming language (good code in several languages is better than bad code in one)

How?

Split the transport (e.g. TCP) and data marshalling (e.g. Protobuf) into separate entities.

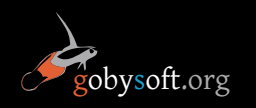

## Goby-Core: Interoperability

Goby-Core adds a thin header for existing marshalling schemes: [MarshallingScheme][Identifier][Data]

- *• Marshalling scheme* (32 bit unsigned int). String = 1, Pro $tobuf = 2, CCL = 3, MOOS = 4, DCCL = 5, LCM = 6 ...$
- • "C style" string *identifier* (variable length):  $\{Type Name\}$  + '/' +  $\{Group Name\}$  + '/' +  $\{Subgroup$ Name} ... + '\0'
	- MOOS: "CMOOSMsg/DB\_TIME/"
	- Protobuf: "SomeMessage/"
	- LCM: "my\_lcm\_type/my\_lcm\_channel/"
- • Data (variable length) encoded as defined by *marshalling scheme*.

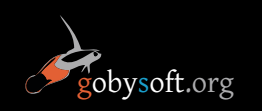

#### Goby-Core: Transport

Intravehicle and over ethernet, Goby-Core uses ZeroMQ:

- Brokerless (e.g. no MOOSDB) abstraction of
	- TCP
	- PGM (reliable multicast over UDP)
	- UNIX sockets
- Mimics well known UNIX sockets API in 20+ languages
- Abstracts datagrams and streams into "messages" (message = a variable length collection of bytes)

Over slow links, Goby-Core uses Goby-Acomms. Selection and routing is handled by goby router.

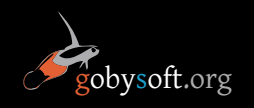

## Topologies: Simple Goby Platform

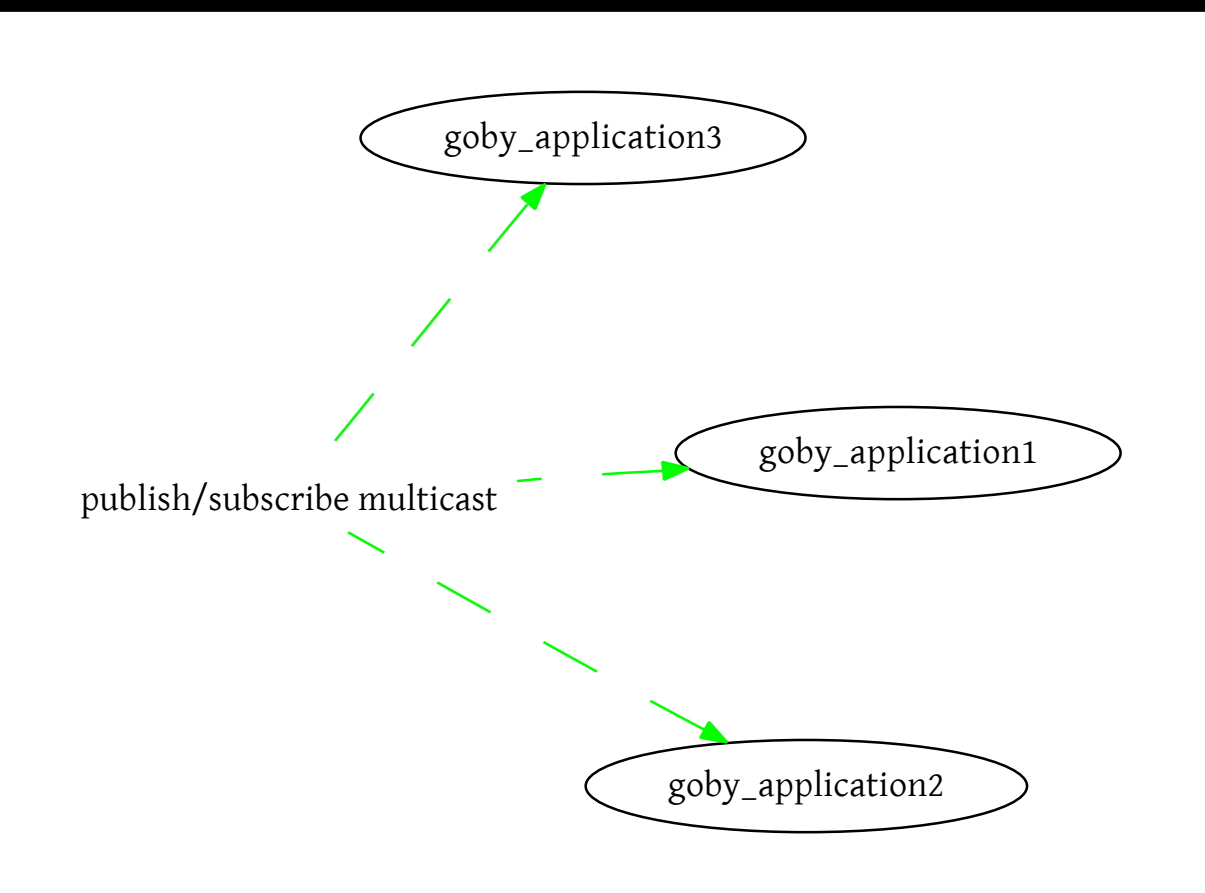

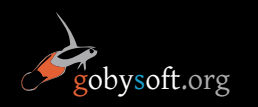

## Topologies: Goby pub-sub and RPC

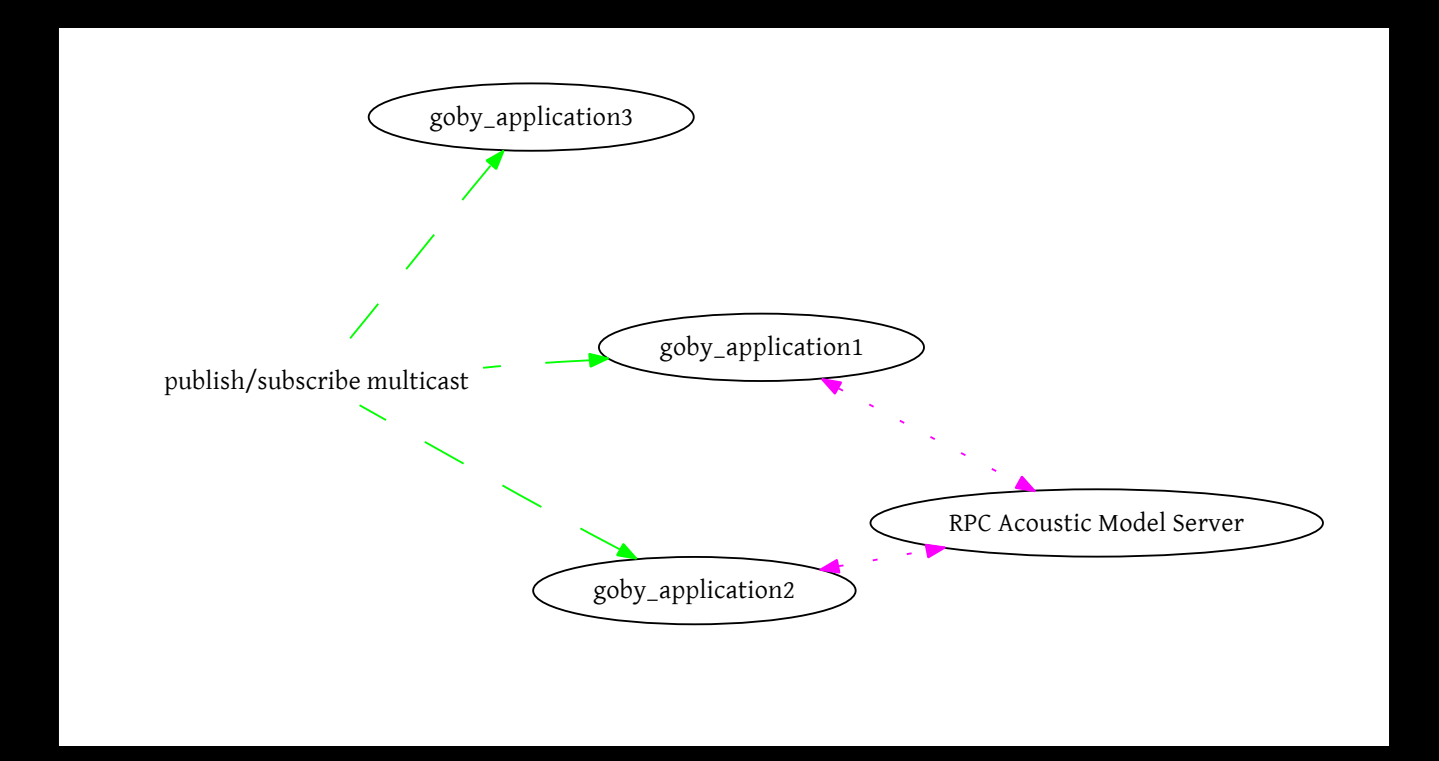

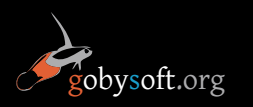

## Topologies: Two Goby Platforms

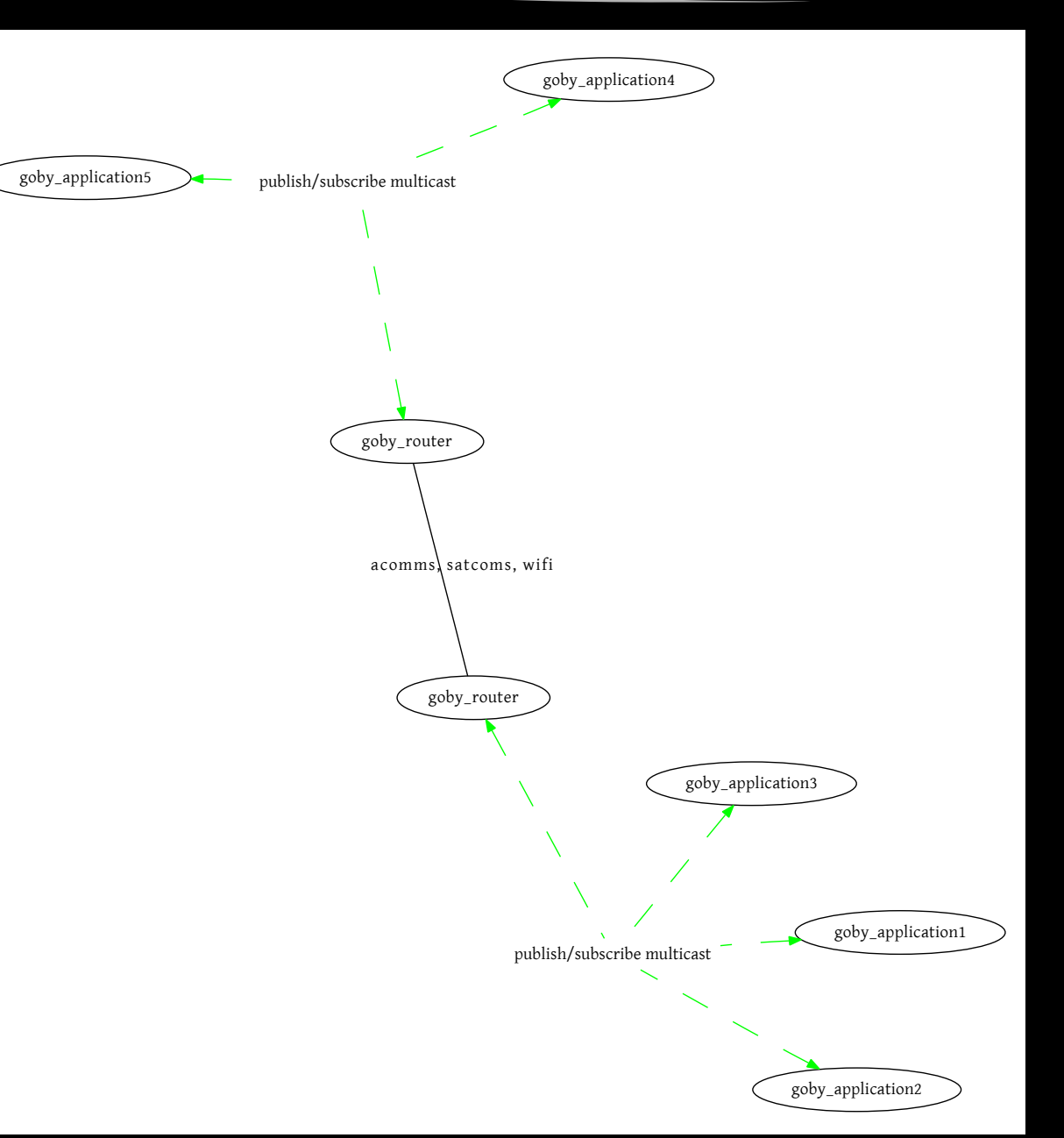

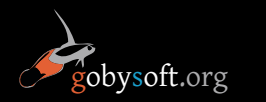

## Topologies: Goby & MOOS

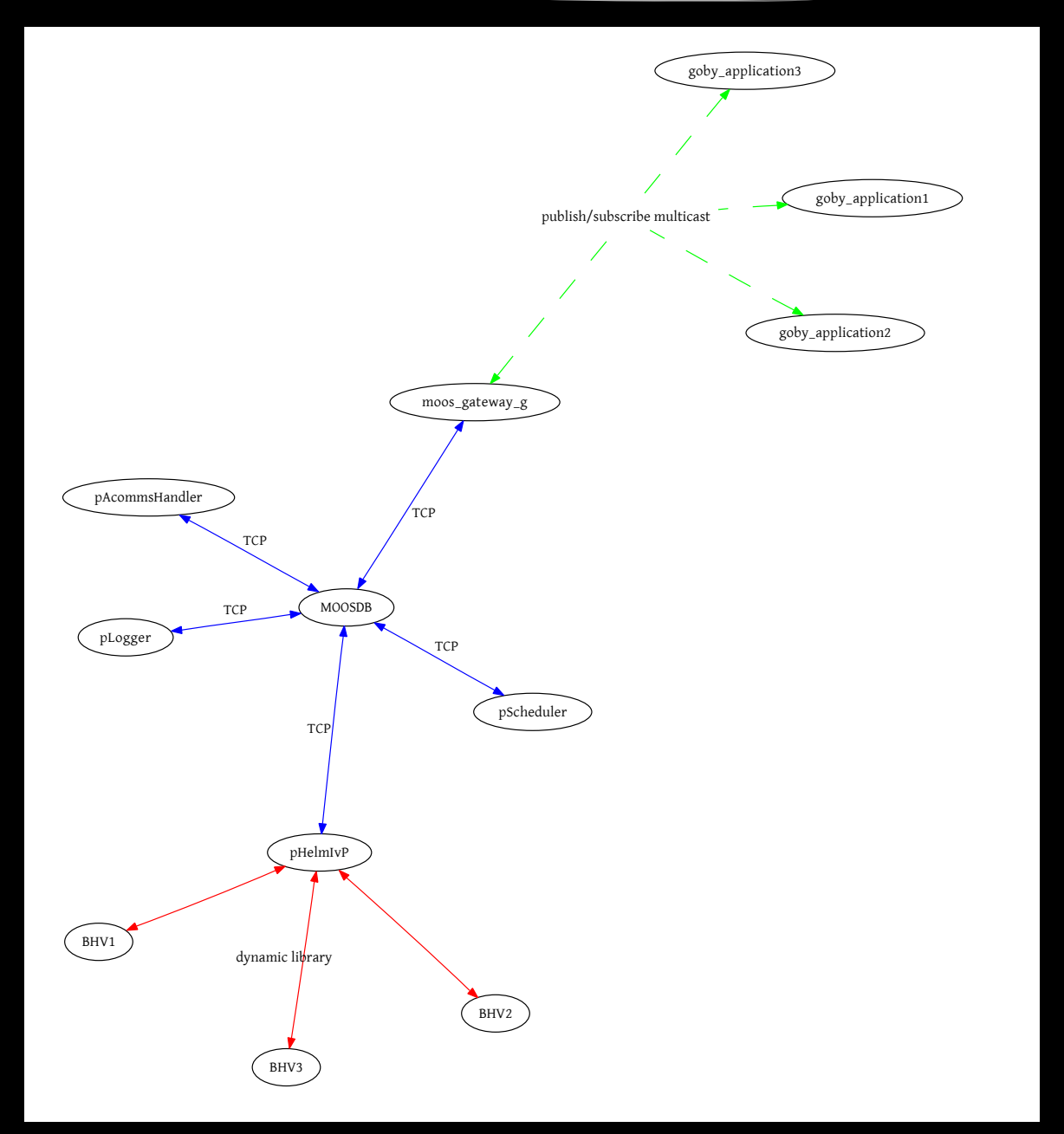

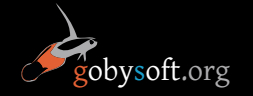

#### Topologies: Goby & LCM

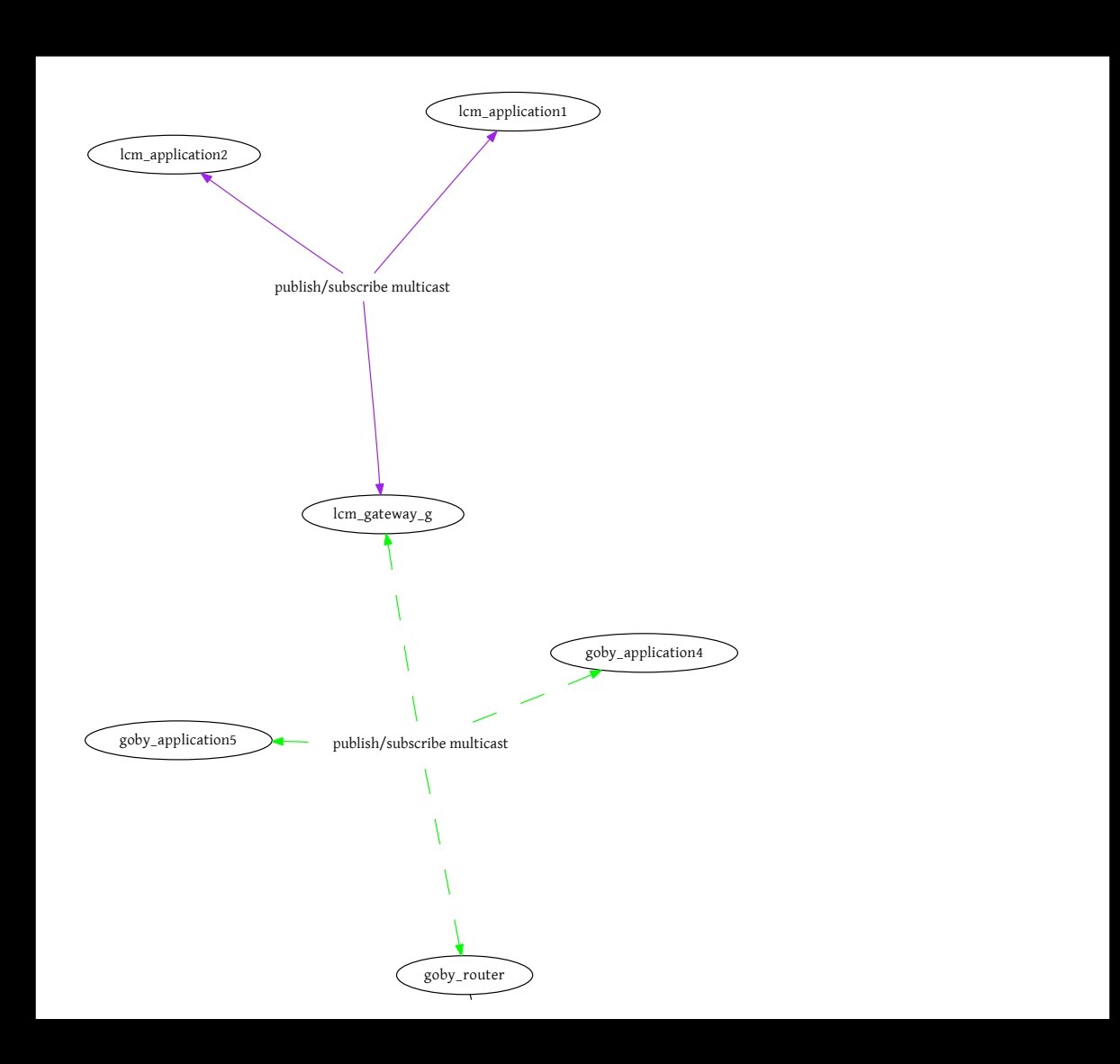

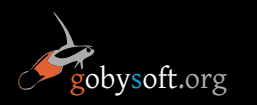

#### Goby Liaison

#### An extensible web tool, shown "scoping" CMOOSMsgs:

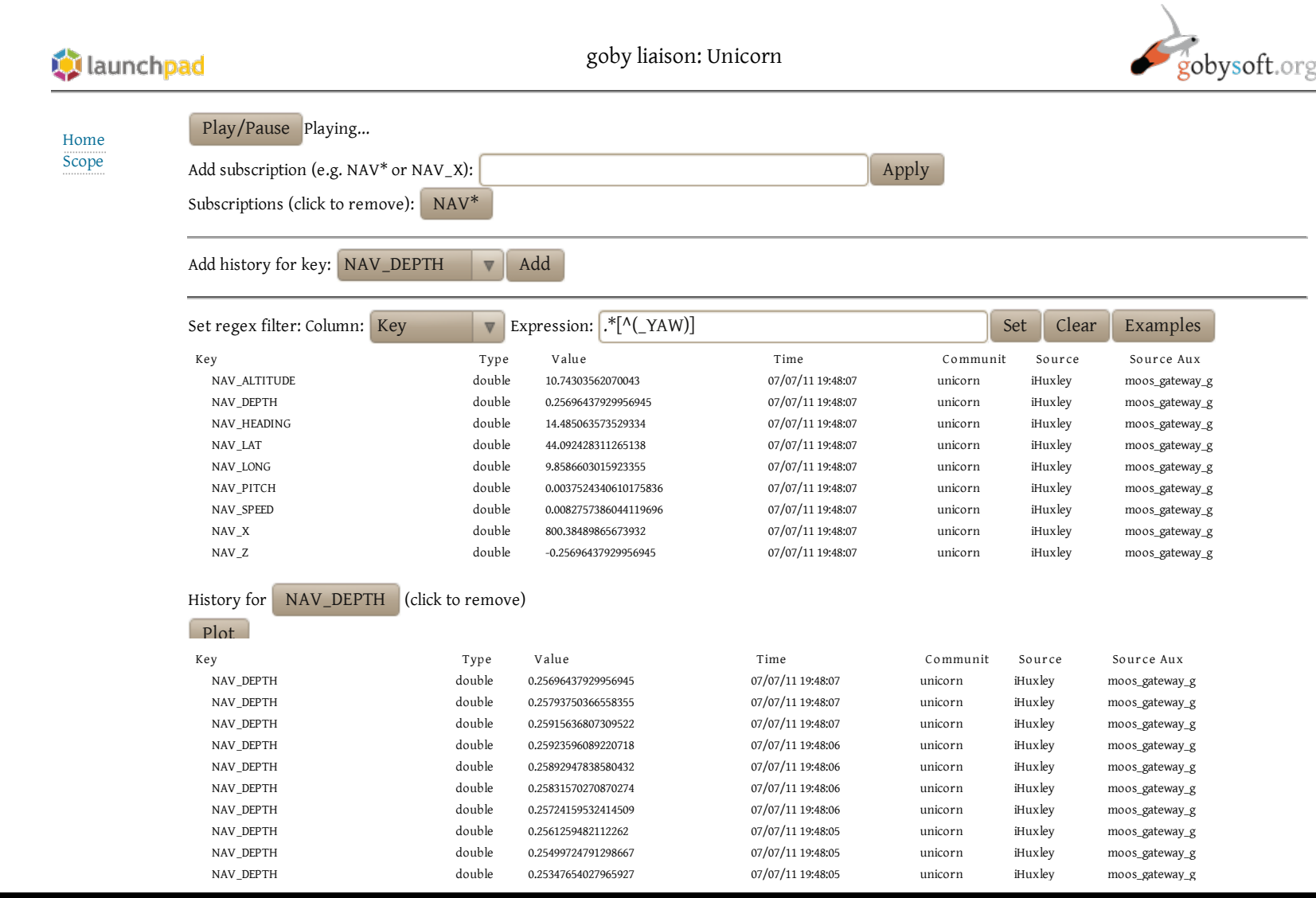

obysoft.org

#### Goby Database

An SQL logger currently with CMOOSMsg and Protobuf plugins:

```
query: select double value
      from cmoosmsg 
      where key='NAV_X' 
       and double value > 0;
```

```
versus with .alog file: 
grep " NAV X" file.alog | sed "s/ */ /g"
| cut -d " " -f 4 | egrep "[^(-) ]"
```
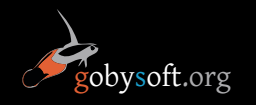

## Goby Database: Alog converter

alog2goby db converts a MOOS .alog file (from pLogger) to an SQLite database similar to that generated by goby logger.

Features:

- Support for CMOOSMsg
- Support for scanf-like string parsing of MOOS strings into Google Protobuf objects. E.g. NMEA-0183 parsing.
- • Support for key=value string parsing of MOOS to Protobuf. E.g. NODE\_REPORT parsing (Name=AUV1, X=2300  $, Y = 5023, DEPTH = 3, . . .$

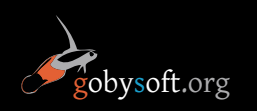

## Goby Project

- Free open source (GNU Public License 3)
- Easily accessible: http://launchpad.net/goby
- Documented: http://gobysoft.org/doc/1.0/ http://gobysoft.org/wiki
- Organized releases: version 1 stable (acoustic comms only); version 2 (contents of this talk) coming this fall
- Well tracked bugs

Please contribute (use the software, report bugs, write code for Goby). Any feedback is helpful and welcome. This can be your project as much as ours.

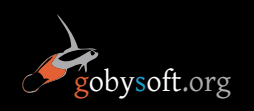

#### Acknowledgments

- • Goby-Developers group (MIT / WHOI / UMichigan)
- Office of Naval Research
- • Open source projects used by Goby: Boost, Crypto++, NCurses, ASIO, Google Protobuf, ZeroMQ
- All authors and contributors to the C++ language and GNU tools
- LAMSS: S. Petillo, I. Katz, A. Balasuriya, S. Danesh, E. Fischell, M. Benjamin

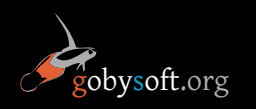